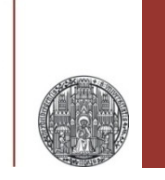

# **Analogue Simulation**

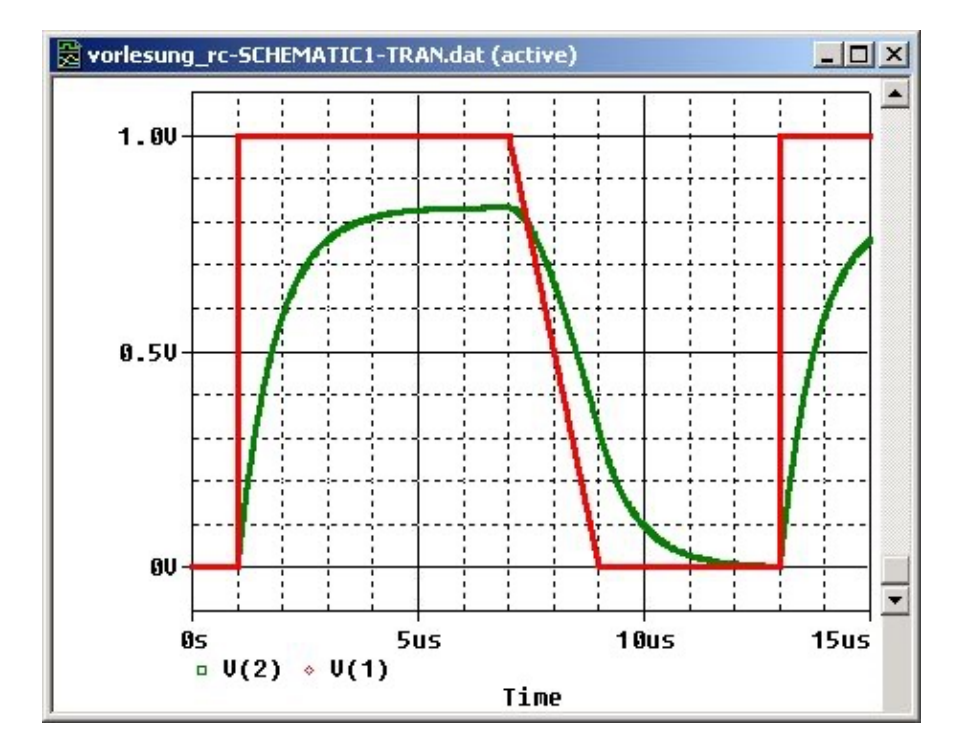

Prof. Dr. P. Fischer

### Lehrstuhl für Schaltungstechnik und Simulation Uni Heidelberg

### **Simulators**

- There are many programs around to simulate analogue circuits. One of the first (1968, UC Berkeley, IBM) was SPICE
	- **S**imulation **P**rogram with **IC E**mphasis
- All simulators use a text file ('netlist') to describe the circuit
	- Main elements are *components* which connect *nodes* Component (Name/Type) <nodes> <parameters>
	- The syntax varies (slightly)

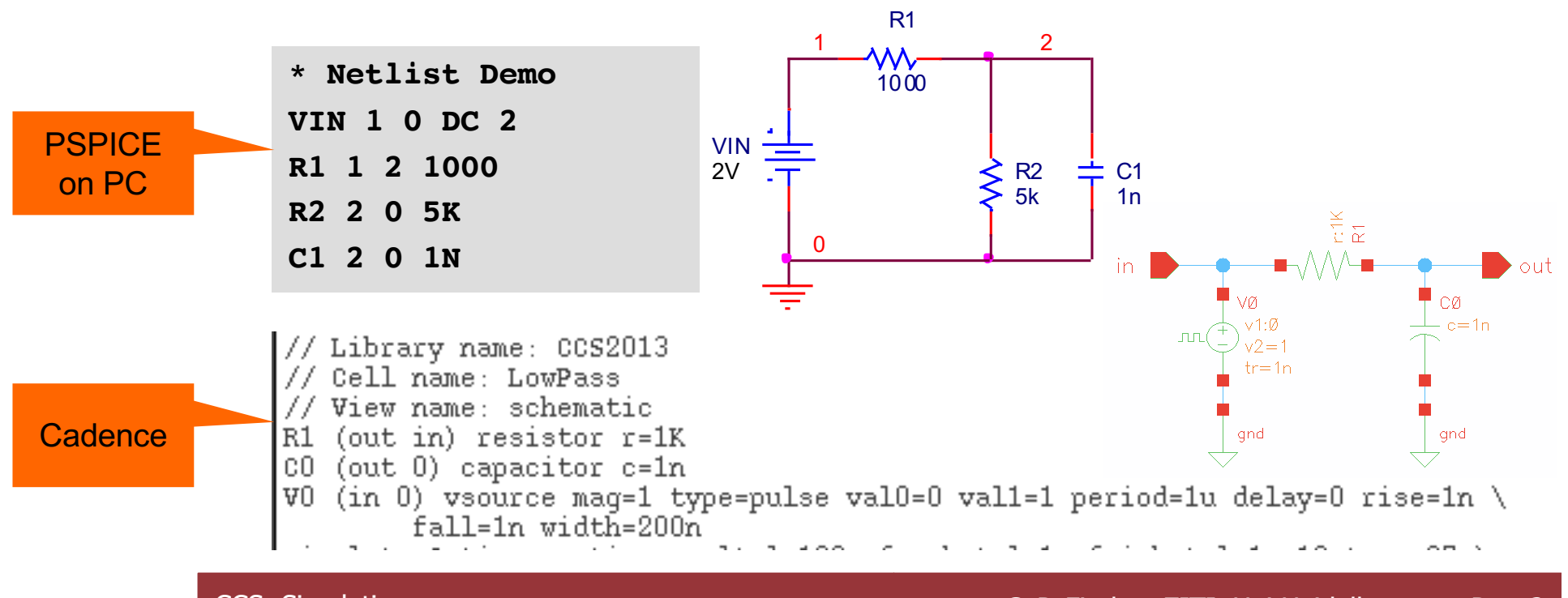

# Models

- § The behavior of the components is described by 'models'
	- These are rather trivial for capacitors, resistors (they can contain temperature dependence, for instance)
	- They can be VERY complicated for transistors…
- § Models are (should be) provided by the manufacturer of the components (Op-Amps, transistors..)
	- We will uses models of the chip technology UMC 180 nm
- The significance of a simulation results depends on the quality of the models!
	- Do not trust your result too much!
	- Agreement (simulation vs. reality) to within 10% is very good!
	- Make sure your circuit is robust and does not rely on perfect agreement to simulation!
- § The netlist contains
	- the circuit components
	- a ground node (with net name '0')
	- voltage / current sources to supply the circuit
	- pulse generators to 'stimulate' the circuit

### § Common errors:

- No supply voltage (in active circuits)
- Current in circuit is zero ('operation point' is wrong)
- No ground node defined (voltages are 'strange')
- No input stimulus (source may be there, but its parameter not set, see later)
- Component values are completely off (Ampère instead uf µA)
- Typos in parameters ('10 us s')

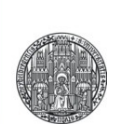

# **COMPONENTS**

### Passive Components (in analogLib)

- Resistors
	- Very simple. Can add model. Can add temperature dependence. Can generate noise during simulation
- Capacitors
	- Can define an 'initial' condition, i.e. its voltage when simulation starts

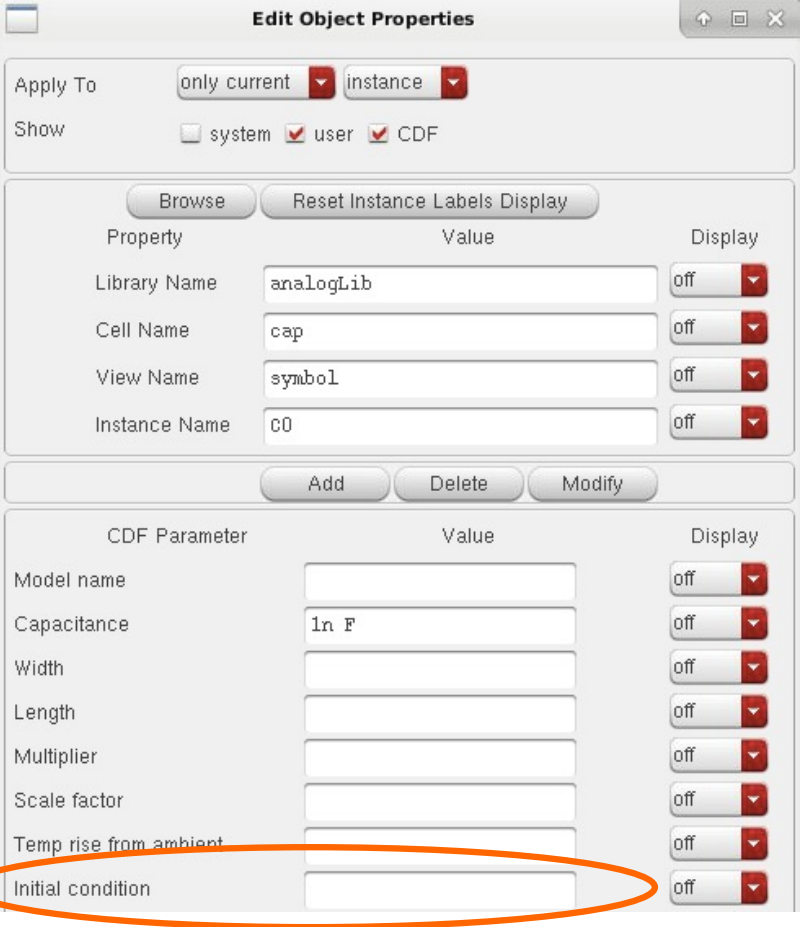

## (Independent) Sources

§ DC **voltage** source **vdc**

- ideal source  $(R_0 = 0)$
- Must SET voltage
- (Can also add AC)

, vdc=1.8 Ŧ  $\alpha$ cm $=$ 

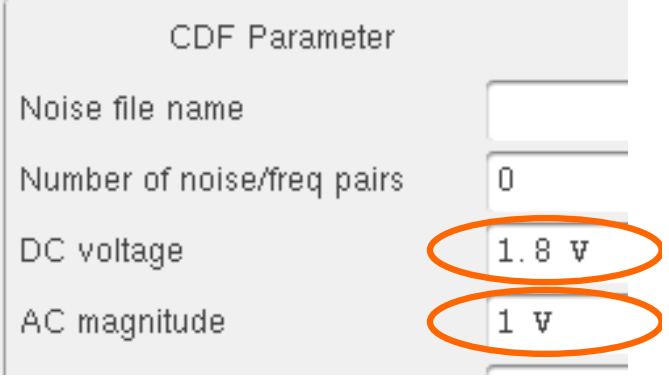

- § DC **current** source **idc**
	- ideal

RUPRECHT-KARLS-**UNIVERSITÄT** HEIDELBERG

- Must SET current
- Second pin provides –I0 Not really needed (best short to ground)
- (Can also add AC)

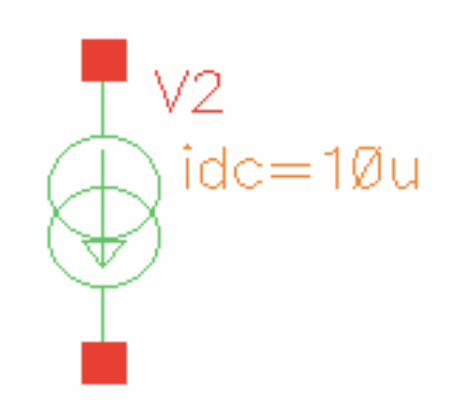

## Global Nets (analogLib  $\rightarrow$  Sources  $\rightarrow$  Globals)

- There are special symbols which connect the pin to some 'global' net.
	- Global nets end with '!' in Cadence (e.g. gnd!, VDD!)

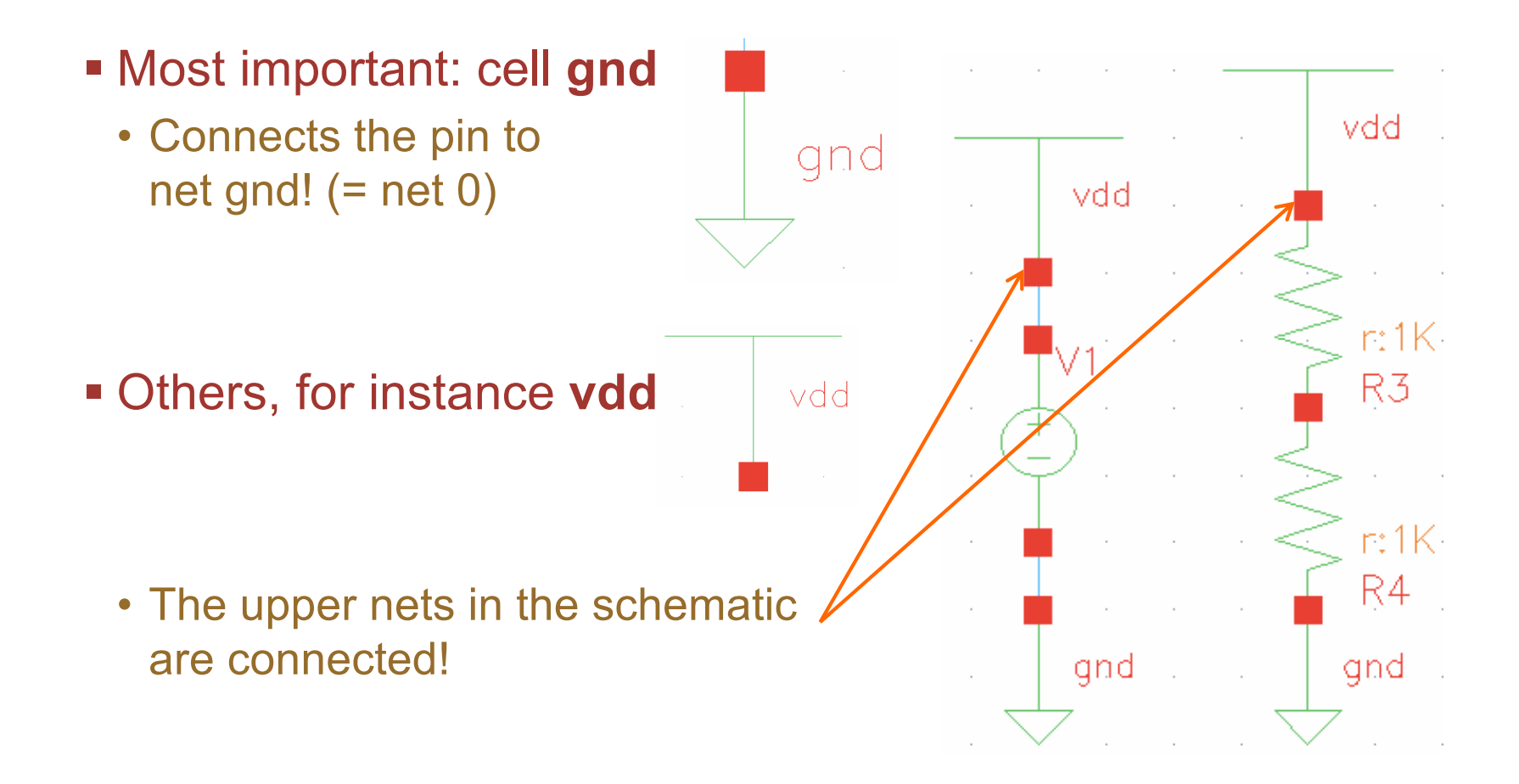

### (Dependent) Sources

- There are voltage / current sources which can be controlled by a voltage (or current)
- These are very useful in simulation to simplify stuff
- **Example1: Voltage Controlled Voltage Source VCVS** 
	- Vout = gain \* Vin
	- Gain has no dimension (volt / volt)
	- This is an (ideal) voltage amplifier

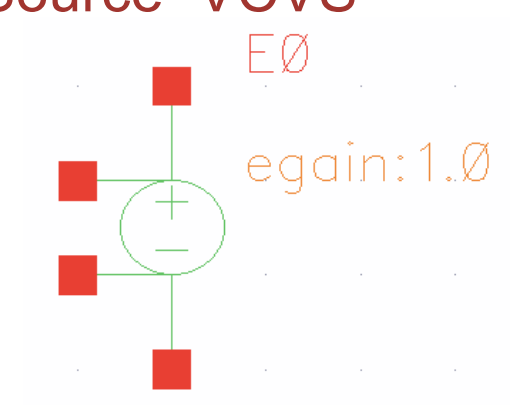

- Example2: Voltage Controlled Current Source VCCS
	- This is an idealized model of a transistor!
	- Gain is in Ampère / Volt (i.e. Siemens) ('ggain' in Mhos in Cadence)

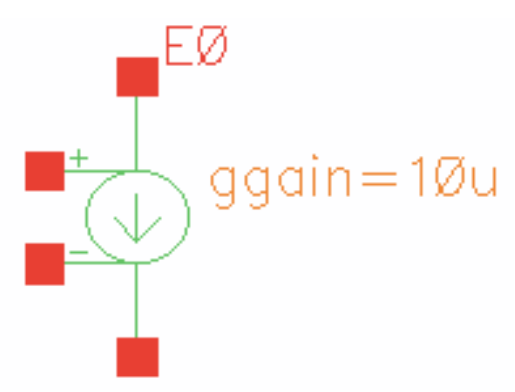

### 'Active' (independent) Sources

- § There are sources which act as signal generators (in 'tran' simulations, see later):
	- Vpulse generates rectangular signals
	- Vsin generates sine waves
	- Vpwl generates piece-wise-linear signals
- These have several parameters that must be set.
	- Check out!
- They ALSO have DC and AC components for simple simulations

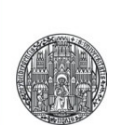

# **SIMULATION TYPES**

### .OP analysis

- § This is a **static** analysis, i.e. **time plays no role**
	- Imagine you 'switch on the circuit' and observe the steady state
	- All capacitors are removed from the circuit
	- Inductors are reduced to their ohmic resistance
- All nonlinearities (diodes, MOS,..) are considered
	- It is a 'large signal analysis'
- An iterative procedure is used to find a stable steady state
	- Initial conditions (of capacitors or from the simulation window) are taken into account
- .OP is done 'automatically' before other simulations start
- .OP can fail
	- Shorted voltage sources
	- Open current sources

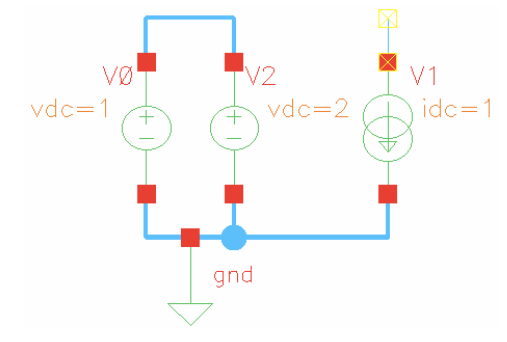

## DC Analysis

- This is just a series of .OP analysis
- One parameter is changed in each analysis
	- voltages
	- temperature
	- component values (design variables)
- It uses the 'DC voltage' and 'DC current' of sources
- Used mainly to determine the operation point of a circuit

### § Which voltage *Vin* is required in this circuit to get *vout*=1V ?

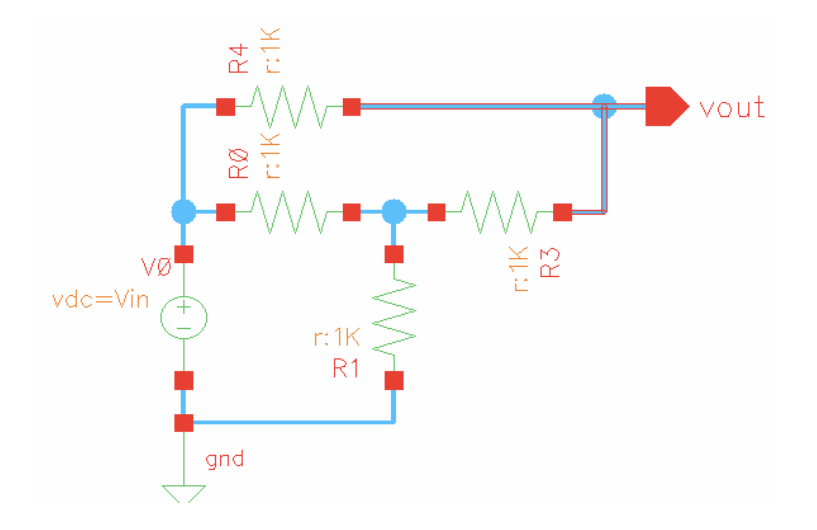

#### ■ Perform a DC sweep of Vin:

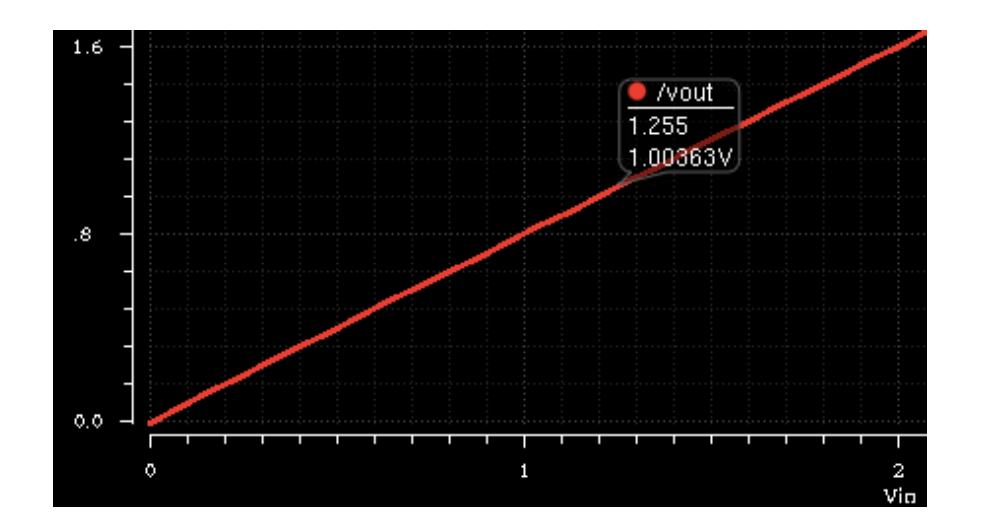

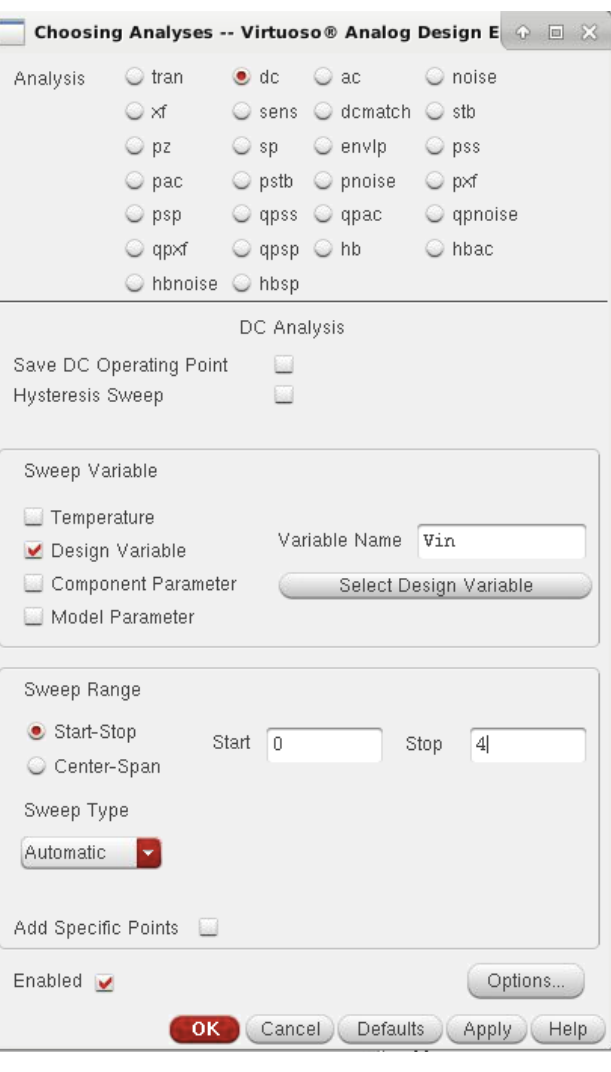

# DC Analysis: Example 2

### § How does the current in a diode depend on its voltage?

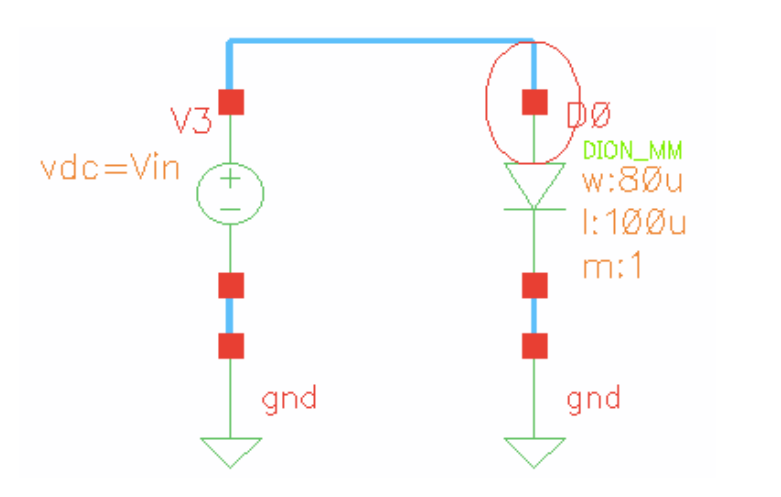

RUPRECHT-KARLS-**UNIVERSITÄT** HEIDELBERG

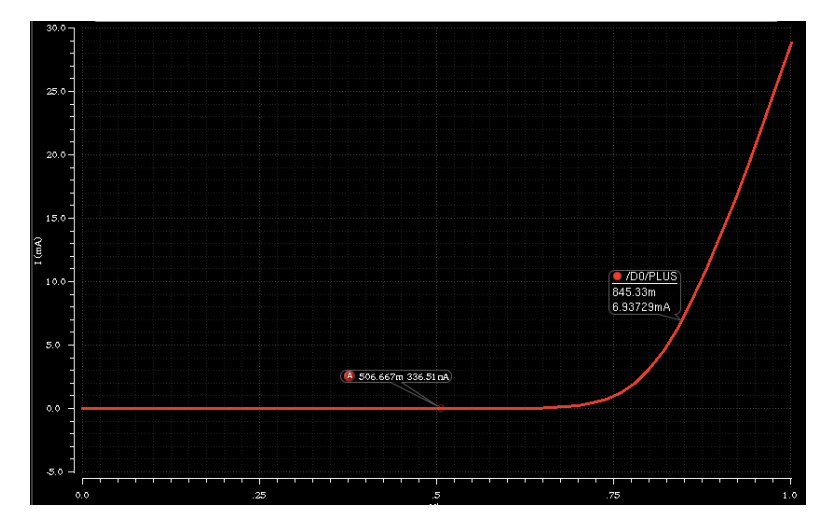

#### § How does the diode current at 0.8V depend on temperature?

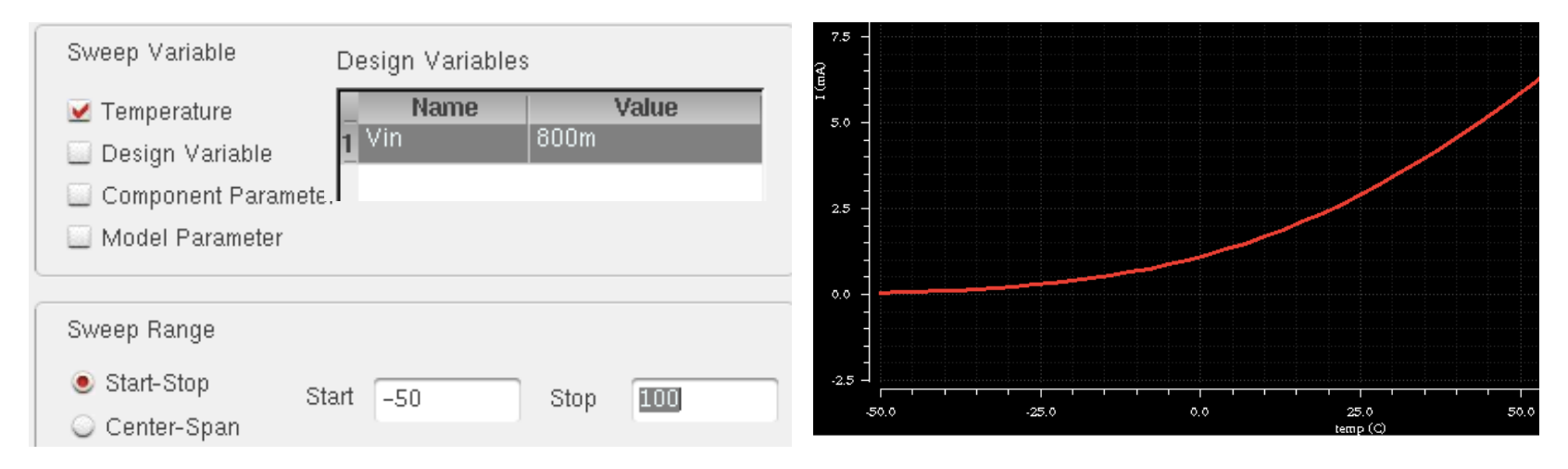

### Transient Analysis

- Large signal analysis (all nonlinearities are considered)
- § Generates voltages/currents as a function of time
	- Like an oscilloscope trace…
	- All caps / inductors are considered (including voltage dependencies…)
	- Most complicated (slowest) analysis
- Changes in circuit are updated in small time steps
	- Modern programs adapt the time steps to the activity in the circuit
	- NOTE: very fast signals require very fine time steps -> simulation becomes slow.
	- DO NOT make signals (outputs of vpulse) faster than needed
- Operation point is determined by a preceding .OP analysis

## Transient Analysis: Example

### ■ How does a low pass react to a triangular input?

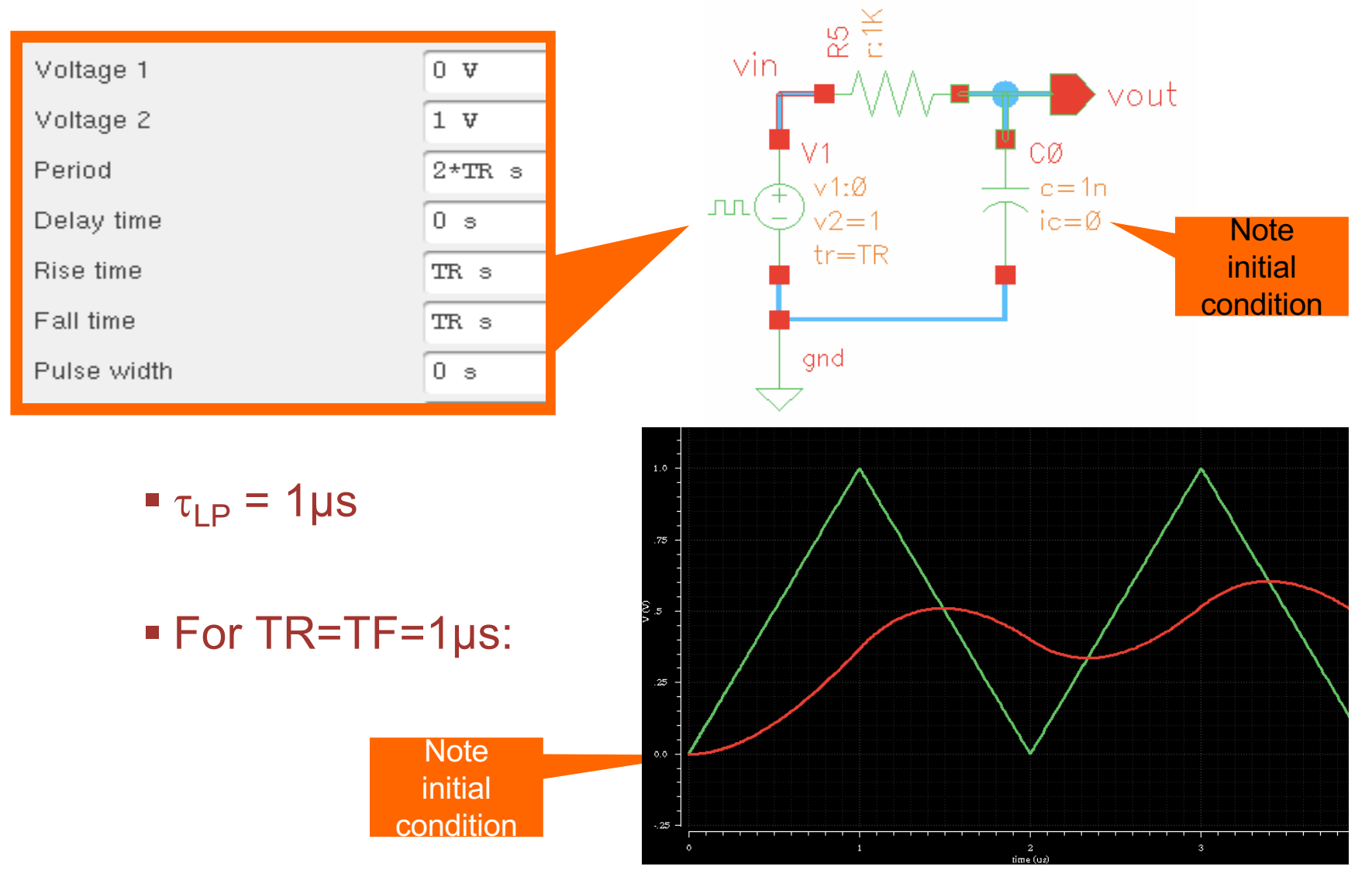

### Transient Simulation: Example

### • The same at high input frequency (TR =  $TF = 10$ ns):

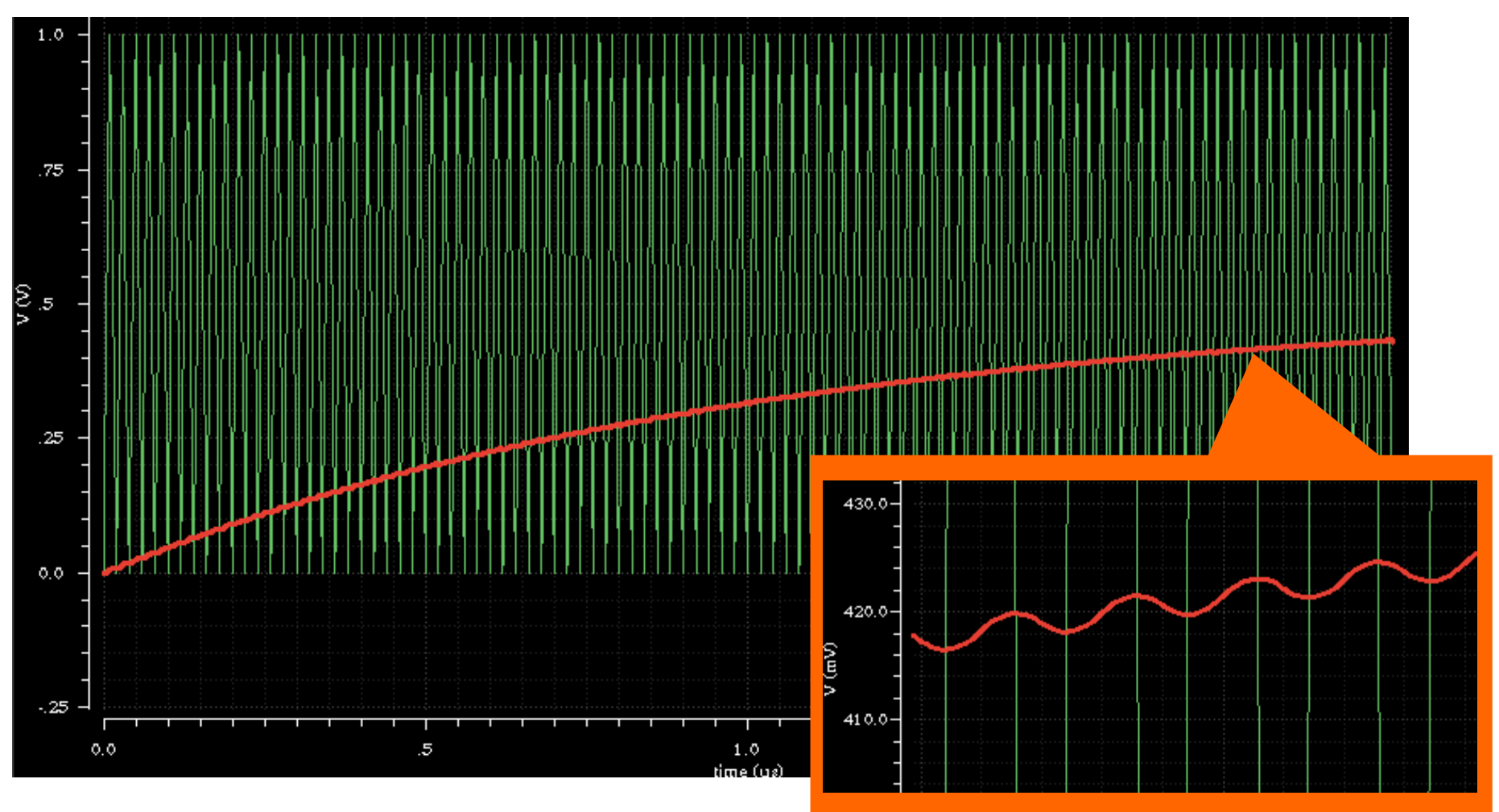

#### § Do you understand what happens?

## AC Analysis

- This LINEAR analysis works in the frequency domain
- It assumes ALL components linear
- 1. First the operation point is determined
	- How much current flows in a diode
	- What is the voltage at each node,...
- 2. R,C,L of all components at this operation point is determined
	- C of a capacitor can depend on voltage
	- internal resistance of a diode depends on current,…
- 3. ONLY these values are kept, i.e. the circuit is **linearized**
- 4. The transfer functions (to all nodes) are **calculated**
- AC Magnitude and Phase are used in sources
	- It make no difference weather you use 1 V or 1 mV, best use 1 V!

## AC Analysis: Example

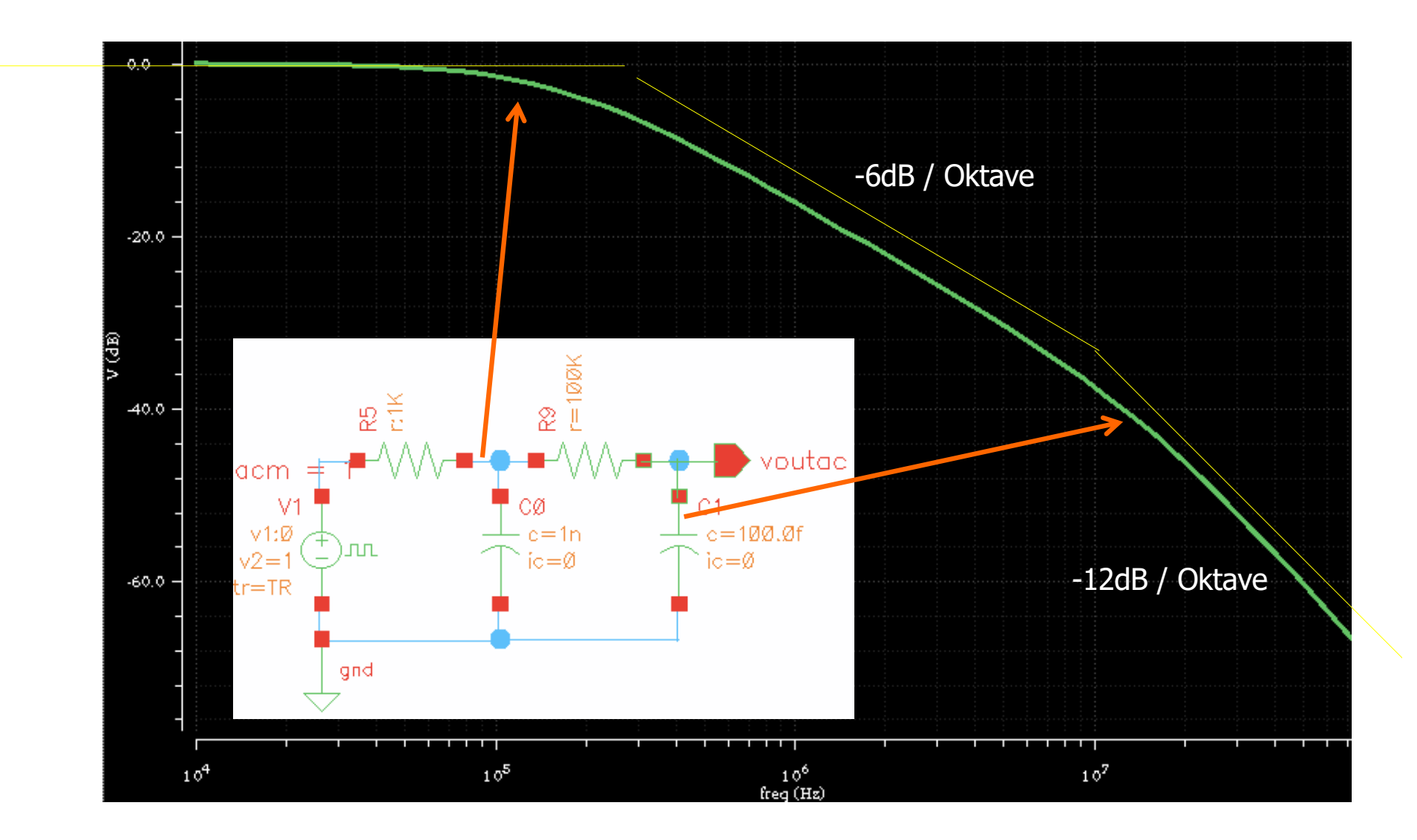